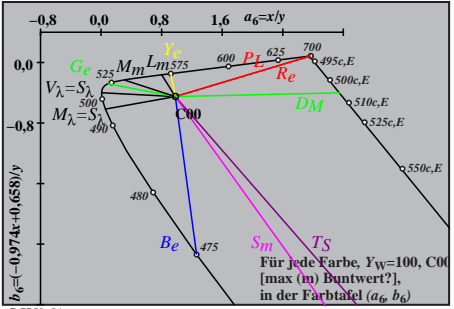

**DGP50-8A**